## PassTest Bessere Qualität , bessere Dienstleistungen!

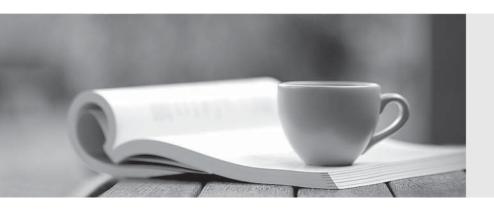

Q&A

http://www.passtest.de Einjährige kostenlose Aktualisierung Exam : C9060-518

**Title** IBM Tivoli Storage Manager

V7.1.1 Administration

Version: DEMO

- 1. Which command is used to eliminate an IBM Tivoli Storage Manager (TSM) client node?
- A. Discard Node
- B. Erase Node
- C. Delete Node
- D. D. Remove Node

Answer: D

Explanation: http://publib.boulder.ibm.com/tividd/td/ITSML/GC23-4691-01/en\_US/HTML/anrlrf51227.htm

2. Assume a backup occurs every night and file a1 changes every day. The administrator has the following copygroup definitions:

Number of versions kept for existing files = 30

Number of versions kept for deleted files = 30

Number of days to keep extra versions = 30

Number of days to keep the last version = 180

After 30 days, file A1 was deleted. How many versions would be available on day 120?

A. 180

B. 1

C. 30

D. 120

Answer: C

- 3. When is a Backup / Archive client considered at-risk in the IBM Tivoli Storage Manager (TSM) Operations Center?
- A. the Backup / Archive client has exceeded its backup capacity limit
- B. a problem has occurred during its most recent Backup / Archive client backup
- C. the TSM Backup / Archive client code is no longer supported
- D. the Backup / Archive client has detected invalid TSM Database entries

Answer: B

- 4. Which command verifies Microsoft Exchange and SQL Server protection when using IBM Tivoli Storage Manager for Virtual Environment?
- A. QUERY EVENT -detail
- B. QUERY VM -detail
- C. QUERY BACKUP -detail
- D. QUERY HYPERV -detail

Answer: B

- 5. What does the QUERY REPLNODE command display?
- A. the number of files not protected by node replication
- B. the number of NAS backup files stored for each replicated node
- C. the number of bytes stored for each replicated file space
- D. the number of files that are stored for each replicated file space

**Answer:** D Explanation:

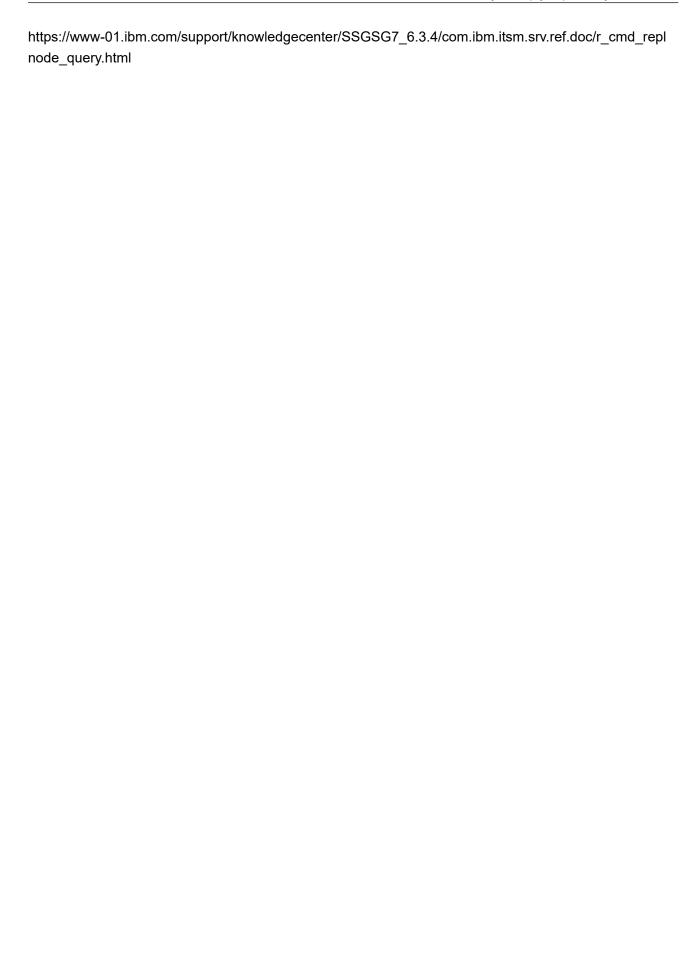